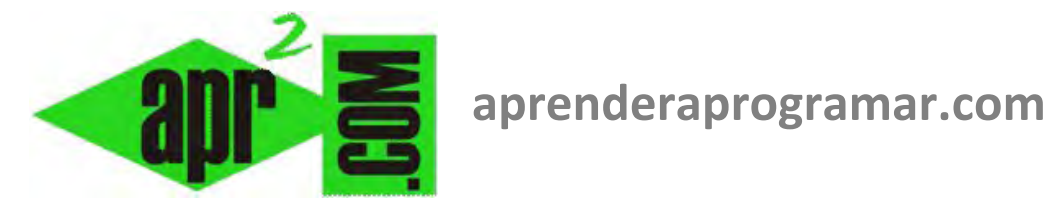

## **Ejercicio resuelto basado en la extracción de datos usando la señal de "Fin de archivo" EOF (End Of File). (CU00176A)**

**Sección: Cursos Categoría: Curso Bases de la programación Nivel I** 

**Fecha revisión: 2024** 

**Autor: Mario R. Rancel** 

**Resumen: Entrega nº 75 del Curso Bases de la programación Nivel I**

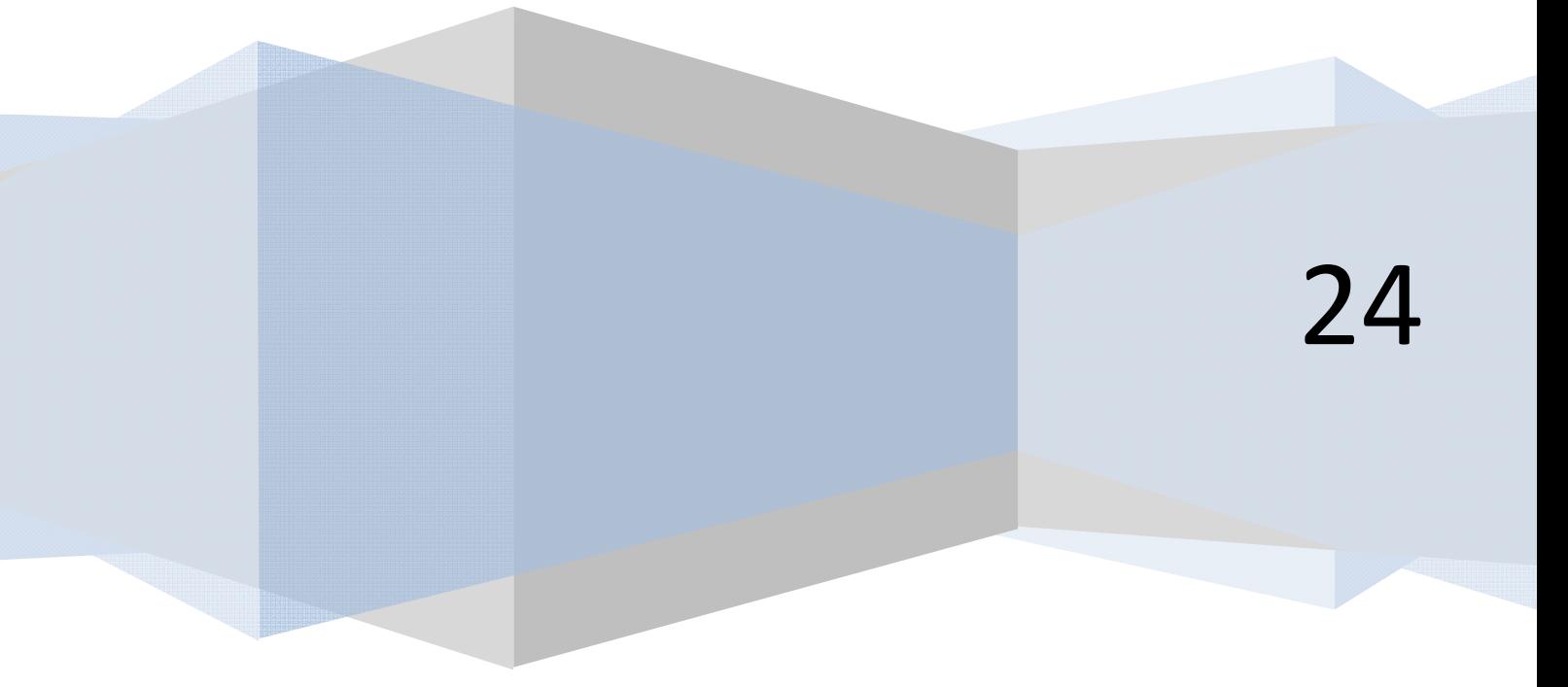

© 2006-2024 aprenderaprogramar.com

## **EJERCICIO**

En un fichero tenemos las notas de un grupo de alumnos de una clase en un array *Nota(1), Nota(2), …, Nota(n)*, establecidas entre *0* y *10.* Se desea desarrollar el pseudocódigo y diagrama de flujo para un programa que determine la nota media basando la extracción de datos en la señal Fin de archivo.

*Nota:* variante de ejercicio ya resuelto para el caso de número de alumnos predefinido y para el caso de final de datos controlado por señalero.

## **SOLUCIÓN**

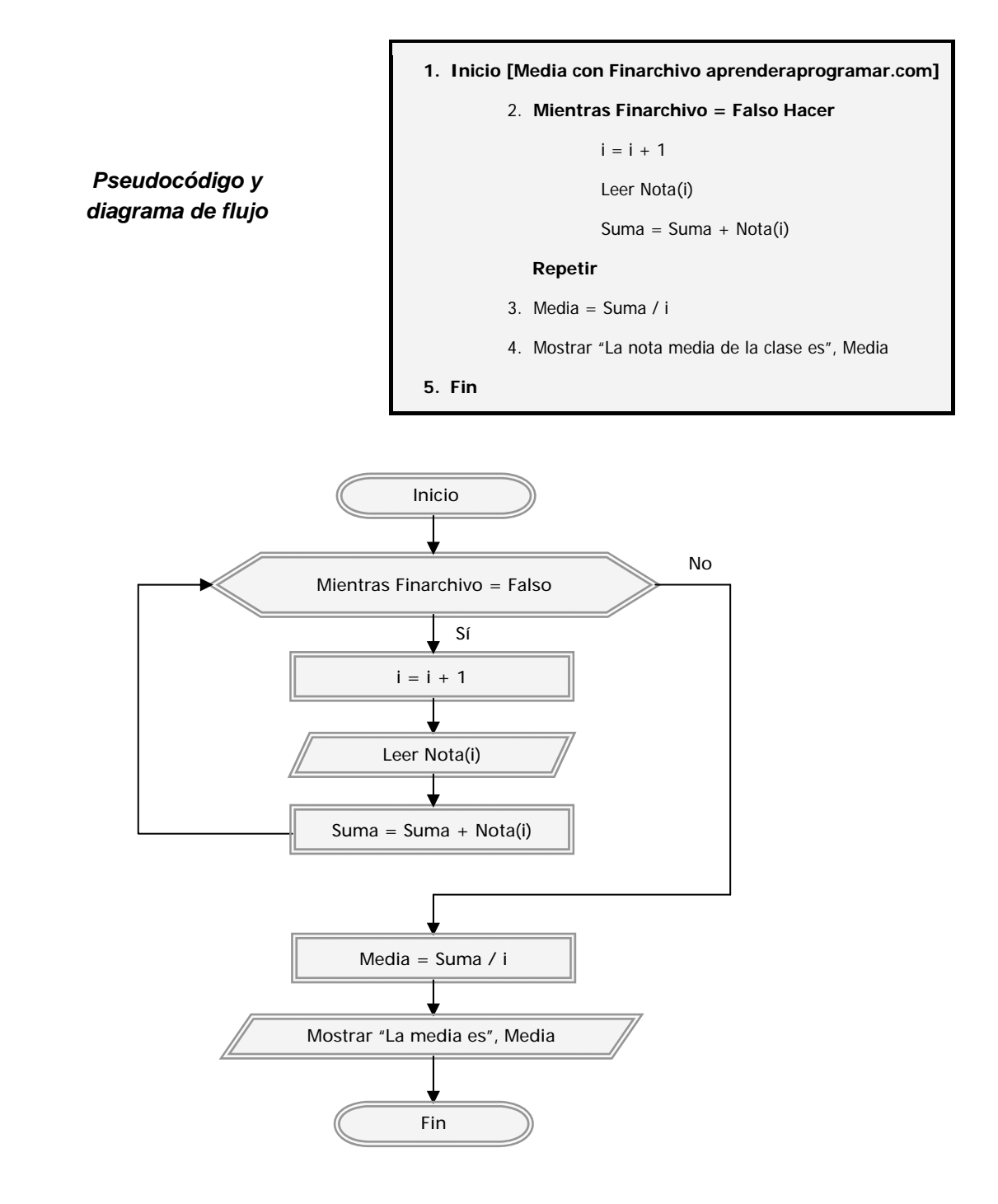

*Comentarios:* Si lo comparamos con las versiones anteriores que habíamos hecho de este programa encontramos:

- El programa está enfocado a un caso general (*n* alumnos), siendo igual de potente que la versión en que usábamos señalero.
- Es la versión que menos pseudocódigo ha requerido.
- La ejecución del bucle basada en el valor de la variable nos obligaba a una lectura anticipada al final del bucle para proceder a procesarla "en diferido" en el siguiente bucle. Esta situación ha desaparecido de forma que ahora en la iteración número 1 se extrae la variable número 1, en la iteración 2 la segunda y así sucesivamente. Gráficamente:

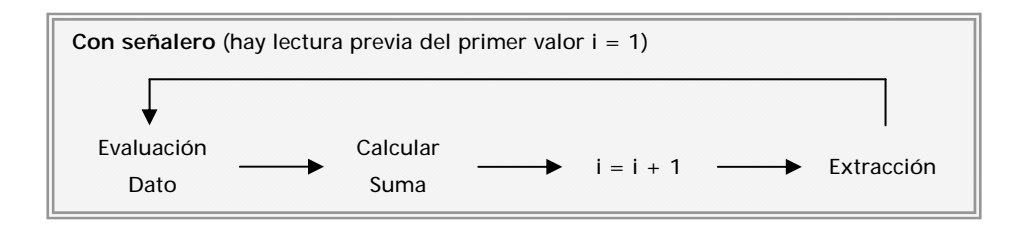

Por este otro:

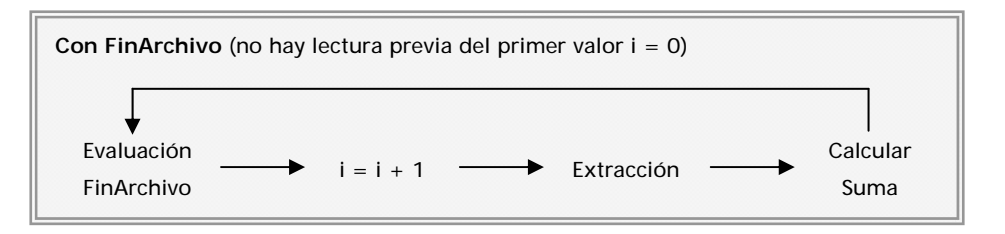

Se considera que si el archivo está vacío (no existen datos) no se llega a entrar en el bucle, al resultar FinArchivo verdadero en la primera evaluación.

Como se comprobará más adelante, la gestión de archivos es bastante más complicada de lo que estamos viendo. Pero eso, al menos de momento, no debe preocuparnos.

## **Próxima entrega: CU00177A**

Acceso al curso completo en aprenderaprogramar.com -- > Cursos, o en la dirección siguiente: http://www.aprenderaprogramar.com/index.php?option=com\_content&view=category&id=28&Itemid=59